# **Web Syllabus** 閲覧の手引き

#### 東京基督教大学教務部

## Web Syllabusのトップ画面まで

## 神学部のシラバスを閲覧したい場合は、【神学部 /Undergraduate】ボタンをクリックしてください。

履修システム **Student** 

> 2021年度東京基督教大学で開講されている科目のシラバスを見ることが できます。

操作マニュアルについては、こちらを参照して下さい。

Syllabi for April 2021 - March 2022 are available. Please refer to the online help for instruction.

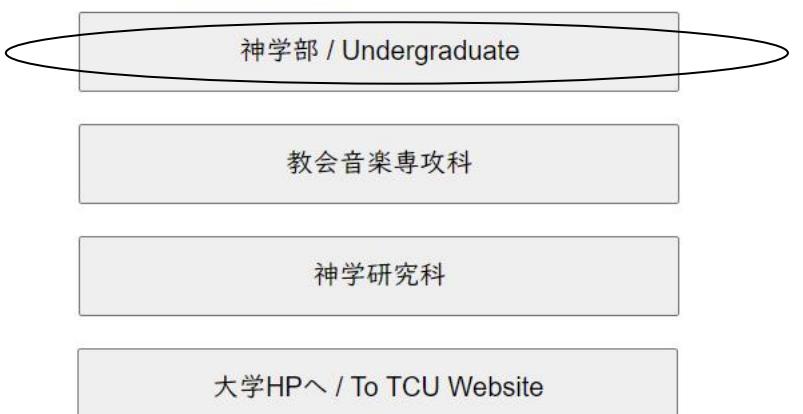

#### 東京基督教大学シラバストップ画面

- 以下のような画面が表示されます。
- 日本語で提供されている科目閲覧する場合には、【神 学部/Japanese Courses】を、クリックしてください。

《19学部 / Japanese Courses

アジア神学コース / ACTS-Es

戻る / Back

ログイン / Login

**Web Syllabus 閲覧の手引き** 

■科目の絞込み

上部の囲み内にある①科目区分(総合神学科・ 教養教育など) ②学期区分(春など) ③曜日区分 (月・火など)で科目を絞込むことができます。複数条件 で絞り込みも可能です。履修システム **Student** quest **TCU Syllabi** 2021 年度開講 総合神学科 教養教育科目 音楽·演習科目 □神学·聖書学·実践神学科目 □国際キリスト教学科目 +17+教福祉学科目 口切入教福祉学科目 □学部コア □神学コア □国福コア (福祉専攻生用) (神学・国キ生用) 诵年 春 「秋 「冬 □集中 月曜 门火曜 □水曜 □木曜 □金曜 门土曜 PDF科目コード 科目名 教員名 学期 教室 時間 火曜-2 春 □ BGL301 ギリシア語 I(1) 須藤 英幸 オンライン 余曜-2

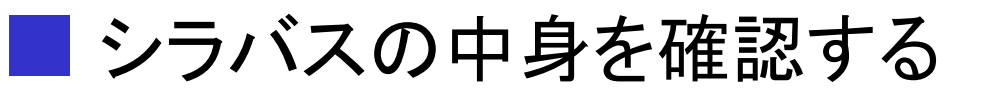

• 閲覧したい科目名上でクリックすると、下図のように 内容を確認することができます。

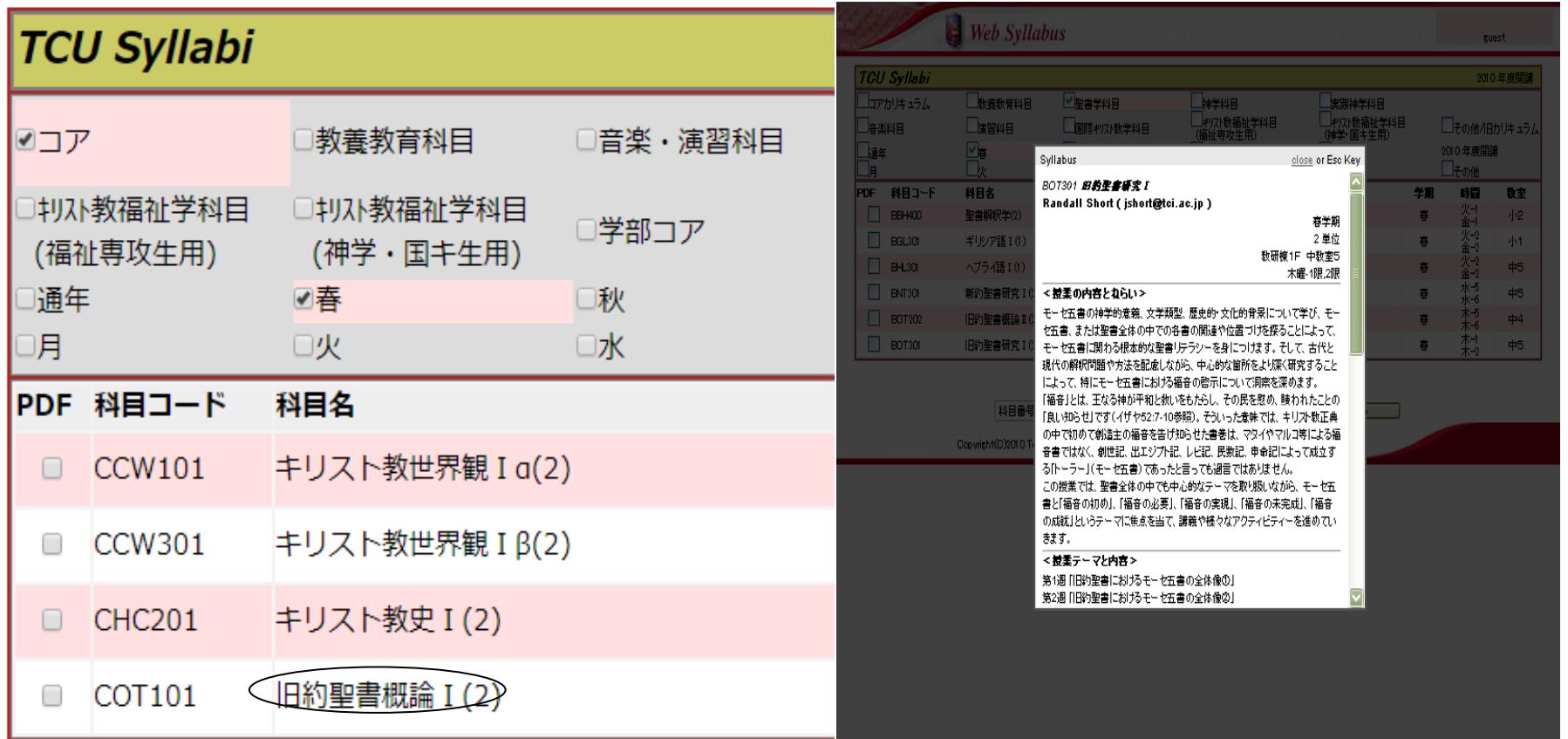

シラバスをプリントアウトする①

- 科目一覧画面でプリントを希望する科目の左端の ボックスにチェックを入れ、画面下にある【PDFへ出 力】をクリックしてください。
- 複数科目にチェックを入れ、シラバスを一括して見る ことも可能です。

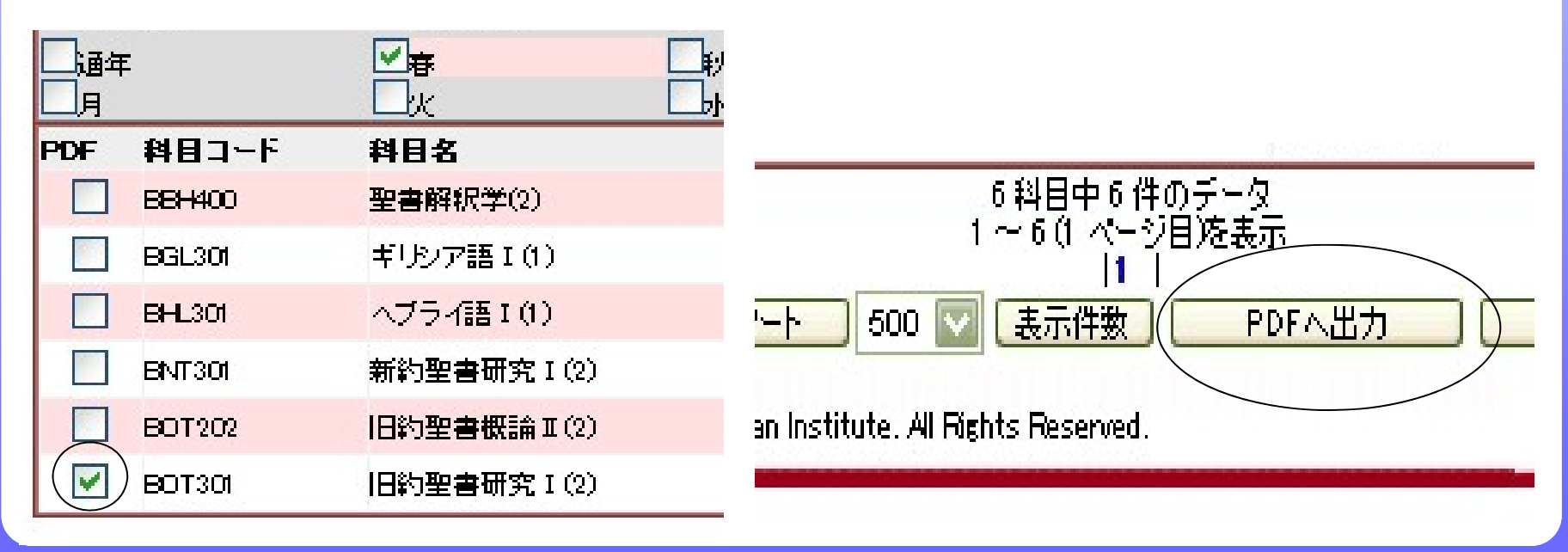

シラバスをプリントアウトする② • 下図の通り、PDFのデータがあらわれます。 • 各自の環境に従ってプリントしてください。 $\sim$   $\sim$   $\sim$   $\sim$   $\sim$ syllabus.toi.ac.jp/tb4.php?k... x syllabus.toi.ac.jp/pdfe.php?. 表目さら  $\approx$  $rac{1}{2}$  $\mathbf{C}$ Syllabus.tol.ac.jp/pdfe.php?ID=958&AD=SL&kam=U  $\rightarrow$  $\sum \cdot$  (  $\Rightarrow$   $\Rightarrow$  $1/1$ 弱 检索  $\blacksquare$  $36.3%$ ≂ **BOT301 E189B-B669:1** EVER<br>ENGINEERS & PRODUCTION<br>POPERTY CONTINUES 록) 1È Randall Short ( ishortesclacio) こ前輩の対立したおもらいです。文字開想、開心の、文化の修事についてすび、そーを言葉、そらは聖書や時の中での各事の構成や伝書づきでしたようで、文字開想、開心の「文化の研究書」フラン一を発生してきて、そして、ごだけの情報の業界の解説を受賞することになっていることによって、新たくの意識を受賞することができることができる。<br>しなぼる、ことによって、モーセル賞を発行することによって、新たく「その言葉」のクる意味の有可能へが、「精度的過ぬする」の ΓE |<br>|章では、聖書会体の中でも中心的のイーマを楽り長いながら、そーを言葉と「義音の初め」。「著音の必要」。<br>|著音の未来成」。「著音の成就」というナーマに集点を向て、舞曲や暮々なアクティビティーを進めていきます。 ෬ <del>2 - マンドスタンスターク入事の今は</del>事の「日本理事」などもで、その可能を<br>「日本理事」はおけるで、セカラの大切り<br>「モーセカ車と、福音者の有効もあり」<br>「モーセカ車と、福音者の確実」の)<br>「モーセカ車と、福音者の確実」の)<br>「モーセカ車と、福音者の確実」!<br>「モーセカ車と、福音者の確実」! 靈 <参照日曜><br>この視聴の主な連続民催は、そ〜セミ難に関する聖書リテラシ〜を身につけることです。聖書リテラシ〜(先 Nikle Literacy 2004年)<br>1887年6月 - 夏とひる又和、北なナーマ、又すの時間手に関する加藤や海風力手を指す(地震的・観光的・文化的・宗教的背景手)<br>初とた(すなわち、朝鮮地頭内部)だけでなく、弟もやろメザップ(なとえば、2年、春寒、清寒、清寒、黄疸、黄疸、黄疸、黄疸 それらへの言及 - 引用等を記載する能力等を強す言葉です。 <の教科書·参考書> ●<br>**型集の例は、神事**向に確認し、自宅に必殺なつものを聞かする予定です。 < 成績新聞の方法と基準><br>クイズ - 越野 40%<br>授業参加 - 雑類 60% < **単位学習等に必要 8時間>**<br>クラス所で編集的210分の学習機関を編発してください Ø <利用最豊かれのメッセージ><br>「広い心と種種的な変数で纠に難しい開発をしましょう。 その他最後「の往還近」<br>このケラスは2年至対争の必要共同です。<br>予想検査のある方は、平めに影響と解説に無難してください。

**Web Syllabus** 閲覧の手引き 7

フラ スタート

Syllabus.toi.ac.jp/pdfe.

 $8221616$ 

 $A \otimes \bullet \bullet$ <sup>caps</sub> $\bullet$ </sup>

#### ■科目を受講・聴講を希望される場合

- 本学では、正規生でない方々にも、受講・聴講してい ただける機会をもうけています。
- 詳細は、大学ウェブサイトをご参照ください。
- [http://www.tci.ac.jp/theology\\_department/non](http://www.tci.ac.jp/theology_department/non-degree/non-degree)degree/non-degree
- 東京基督教大学教務部
- $\mathbf{R}$ : 0476-46-1131
- Email:kyoumuka@tci.ac.jp